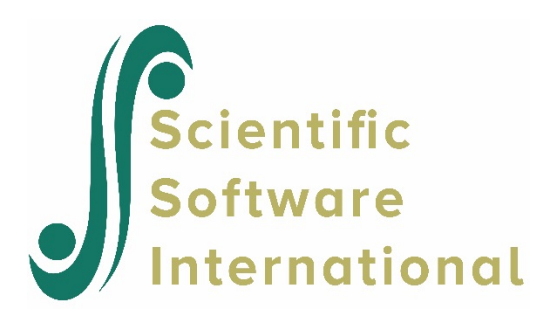

# **Poisson model (variable exposure) for the THAI data**

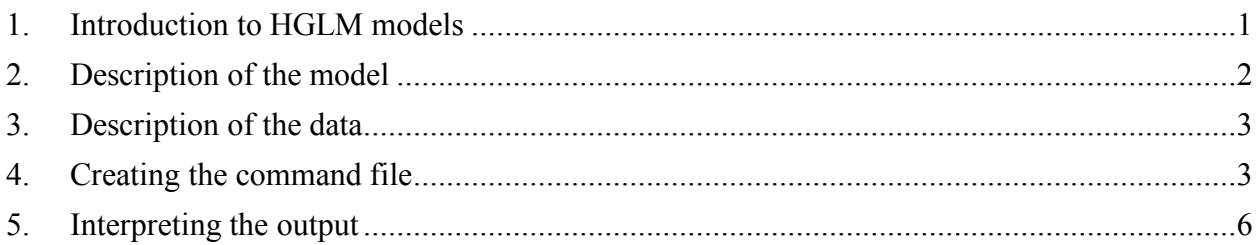

# <span id="page-0-0"></span>**1. Introduction to HGLM models**

Model specification for nonlinear analysis are specified via the **Basic Settings** dialog box as shown below. Six options are currently available. For the Binomial model and Poisson (variable exposure) the TRIAL or exposure variable is selected to the right of these two options; for the multinomial and ordinal models the number of categories should also be specified to the right of these two options.

If desired, and over-dispersion option is available for binomial and Poisson models. This option is not available with Laplace estimation. To specify over-dispersion, set the  $\sigma^2$  to **computed** on the **Estimation Settings** dialog box accessed via **Other Settings** on the main menu bar.

The nonlinear analysis is doubly iterative so the maximum number of macro iterations can be specified as well as the maximum number of micro iterations Similarly, convergence criteria can be set for macro and micro iterations.

This is the fourth in a set of six examples illustrating HGLM models.

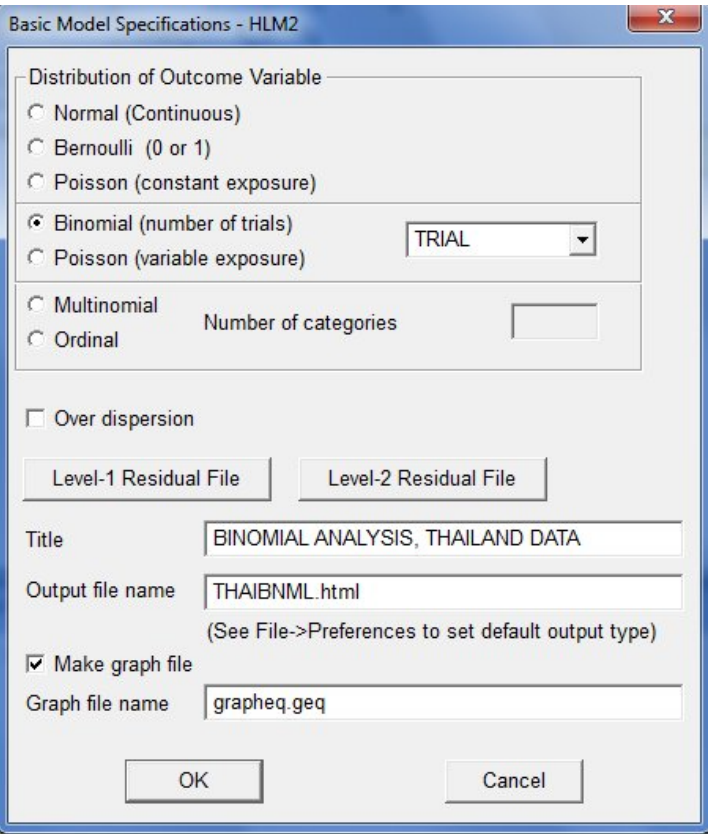

## <span id="page-1-0"></span>**2. Description of the model**

For count data, we use a Poisson sampling model and a log link function. Let  $Y_{ij}$  be the number of events occurring during an interval of time having length  $m_{ij}$ . For example,  $Y_{ij}$  could be the number of crimes a person *i* from group *j* commits during five years, so that  $m_{ij} = 5$ . The timeinterval of  $m_{ij}$  units may be termed the "exposure." Then we write that

$$
Y_{ij} | \lambda_{ij} \sim P(m_{ij}, \lambda_{ij})
$$

to denote that  $Y_{ij}$  has a Poisson distribution with exposure  $m_{ij}$  and event rate  $\lambda_j$ . According to the Poisson distribution, the expected value and variance of  $Y_{ii}$  are then

$$
E(Y_{ij} | \lambda_{ij}) = m_{ij} \lambda_{ij} \quad Var(Y_{ij} | \lambda_{ij}) = m_{ij} \lambda_{ij}.
$$

The exposure  $m_{ij}$  need not be a measure of time. For example, if  $Y_{ij}$  is the number of bombs dropping on neighborhood *i* of city *j* during a war,  $m_{ij}$  could be the area of that neighborhood. A common case arises when, for each *i* and *j*, the exposure is the same (*e.g.*,  $Y_{ii}$  is the number of crimes committed during one year for each person *i* within each neighborhood *j*). In this case, we set  $m_{ij} = 1$  for simplicity. HGLM allows estimation of models in which  $m_{ij} = 1$  or  $m_{ij} = 1$ .

HGLM uses the log link function when the level-1 sampling model is Poisson, that is

$$
\eta_{ij} = \log(\lambda_{ij}).
$$

In words,  $\eta_{ii}$  is the log of the event rate. Thus, if the event rate,  $\lambda_{ii}$ , is one, the log is zero. When the event rate is less than one, the log is negative; when the event rate is greater than one, the log is positive. Thus, while  $\lambda_i$  is constrained to be non-negative,  $\eta_i$  can take on any real value. It is possible to generate a predicted log-event rate  $(\eta_{ii})$  for any case. Such a predicted log-event rate can be converted to an event rate by computing  $\lambda_{ij}$  = event rate =  $\exp(\eta_{ij})$ . Clearly, whatever the value of  $\eta_{ii}$ ,  $\lambda_{ii}$  will be non-negative.

## <span id="page-2-0"></span>**3. Description of the data**

Data are from a national survey of primary education in Thailand (see Raudenbush & Bhumirat, 1992, for details), conducted in 1988, and yielding, for our analysis, complete data on 7516 sixth graders nested within 356 primary schools. Of interest is the probability that a child will repeat a grade during the primary years (REP1 = 1 if yes, 0 if no). It is hypothesized that the sex of the child (MALE = 1 if male, 0 of female), the child's pre-primary experience (PPED = 1 if yes, 0 if no), and the school mean SES (MSESC) will be associated with the probability of repetition. Every level-1 record corresponds to a student, with a single binary outcome per student, so the model type is Bernoulli. These data (level-1 and level-2) data files are UTHAIL1*.*SAV and THAI2*.*SAV.

Suppose that the outcome variable is the number of days absent during the previous year rather than grade repetition. This outcome would be a non-negative integer, that is, a count rather than a dichotomy. Thus, the Poisson model with a log link would be a reasonable choice for the model.

### <span id="page-2-1"></span>**4. Creating the command file**

The MDM file for a HGLM model is constructed in exactly the same way as for a linear model. The procedure is described in detail for the MDM and MDM data in other examples. Using the MDM file **THAIGRP.MDM**, we set up the model as shown below.

Start by selecting the **Create a new model using an existing MDM file** option from the **File** menu and open the MDM file **THAIGRP.MDM**.

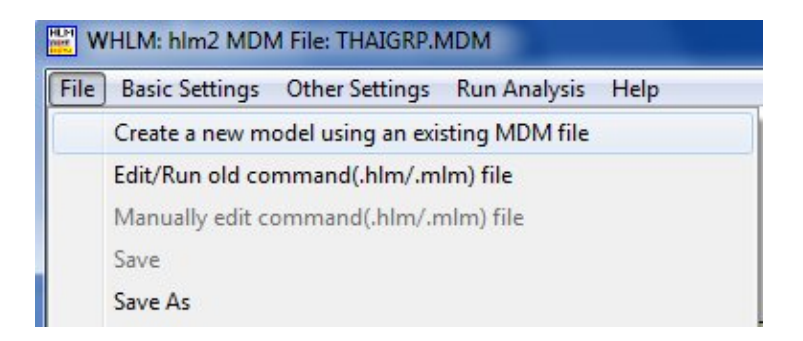

Select the outcome variable REP1 by clicking on the variable name at left and selecting **Outcome variable** from the pop-up menu.

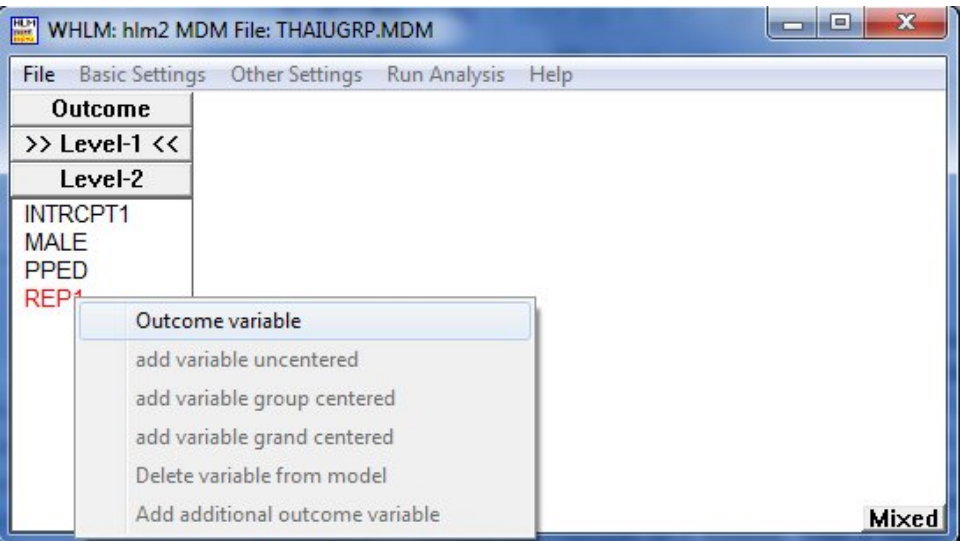

Next, add the variables MALE and PPED to the model by selecting the **add variable uncentered** option from the pop-up menu.

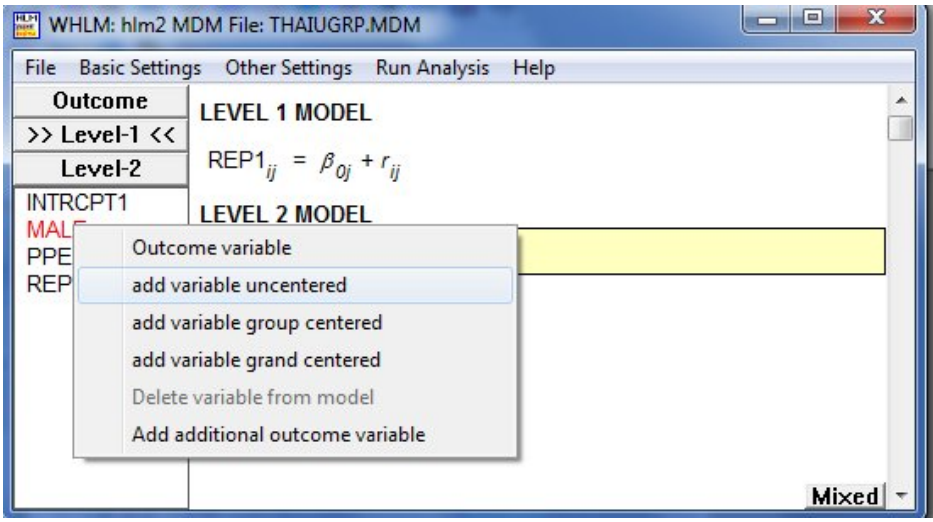

As a final step, include the level-2 predictor MSESC as **grand-mean centered** predictor on the level-2 intercept equation.

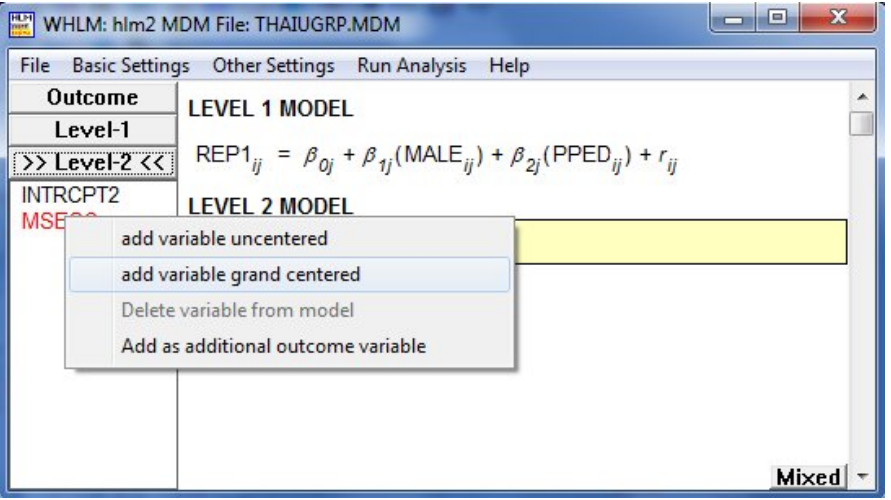

After specifying the basic model, click the **Outcome** button at the top of the variable list box to the left of the main HLM window to open the **Basic Model Specifications – HLM2** dialog box.

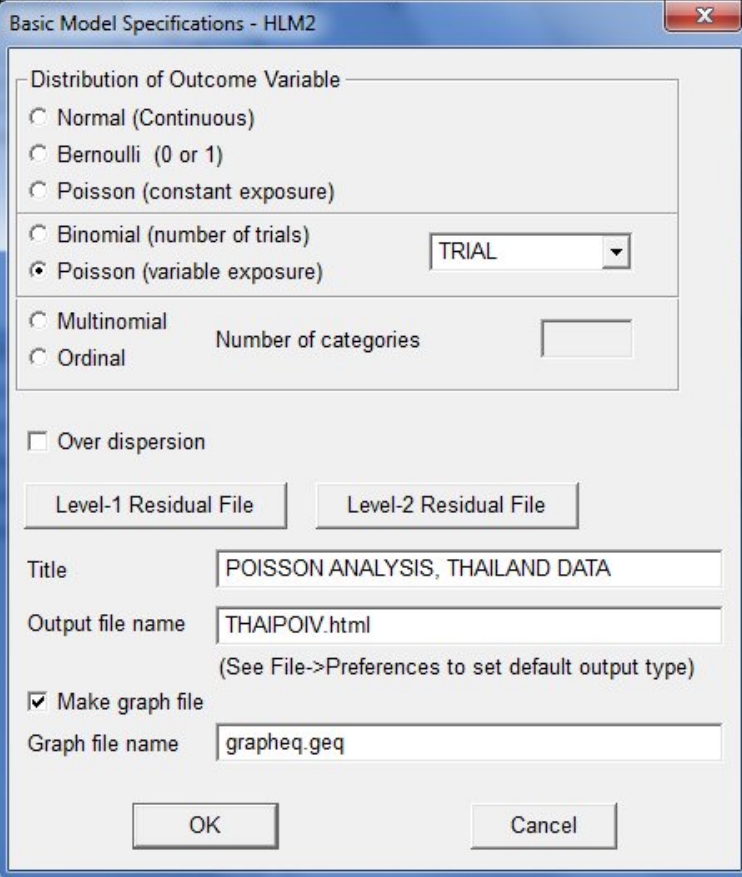

Select **Poisson (variable exposure)** to tell HLM that the level-1 sampling model is Poisson with variable exposure per level-1 case. Select the variable that indicates variable exposure from the drop-down list box (In the illustration below, we use TRIAL as the variable to indicate variable exposure). Click **OK** to return to the main window. The model specification is now that of a Poisson model.

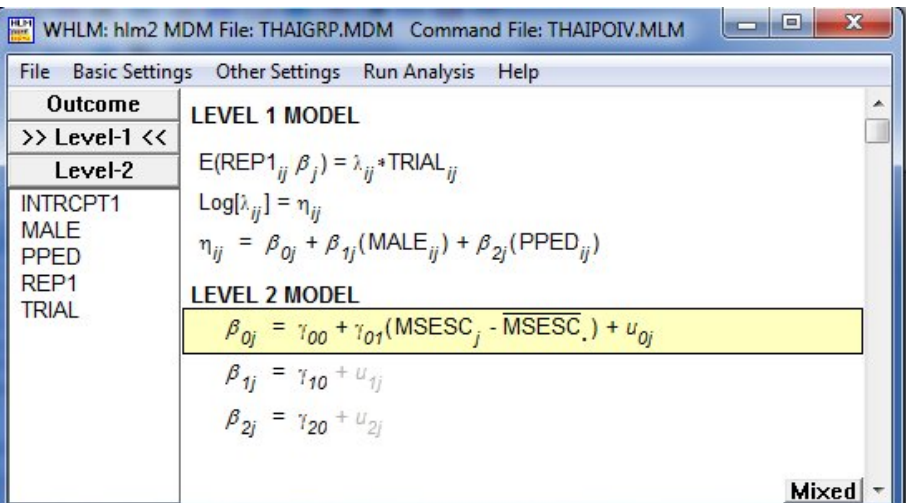

Click **OK** to return to the main window and remember to save the command file prior to running the analysis.

### <span id="page-5-0"></span>**5. Interpreting the output**

The HLM output would describe the model as follows:

#### **Level-1 Model**

$$
E(\text{REP1}_{ij}|\beta_j) = \lambda_{ij}^* \text{TRIAL}_{ij}
$$
  

$$
log[\lambda_{ij}] = \eta_{ij}
$$
  

$$
\eta_{ij} = \beta_{0j} + \beta_{ij}^* (\text{MALE}_{ij}) + \beta_{2j}^* (\text{PPED}_{ij})
$$

This is the program's way of saying that the level-1 sampling model is Poisson with variable exposure per level-1 case, so that the above equation, written with subscripts and Greek letters, is

$$
E(Y_{ij} | \beta_j) = m_{ij} \lambda_{ij}
$$
  
 
$$
Var(Y_{ij} | \beta_j) = m_{ij} \lambda_{ij},
$$

Notice that the log link replaces the logit link when we have count data.

#### **Level-2 Model**

*β0j = γ<sup>00</sup> + γ01\**(MSESC*j*) *+ u0j*

$$
\begin{array}{c}\beta_{1j}=\gamma_{10}\\ \beta_{2j}=\gamma_{20}\end{array}
$$

Notice that the level-1 and level-2 structural models are identical to those in the case of the Bernoulli model.

Level-1 variance = 1/(TRIAL\*λ*ij*)

In the metric of the linearized dependent variable, the level-1 variance is the reciprocal of the Poisson variance,  $m_{ii} \lambda_{ii}$ .

Output for this model again include unit-specific and population-average results.

τ INTRCPT1, $β<sub>0</sub>$  0.72947

Standard error of τ INTRCPT1, β<sub>0</sub> 0.08676

Approximate confidence intervals of tau variances INTRCPT1 : (0.577,0.922)

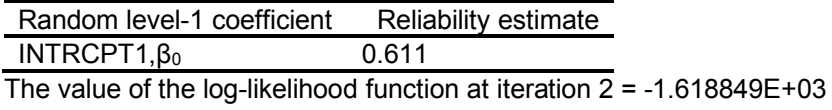

#### **Final estimation of fixed effects: (Unit-specific model)**

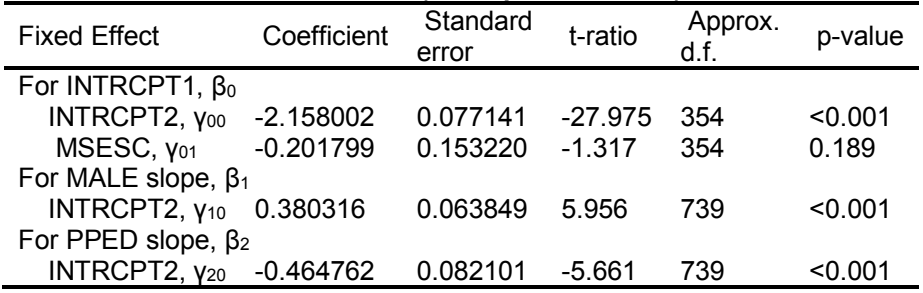

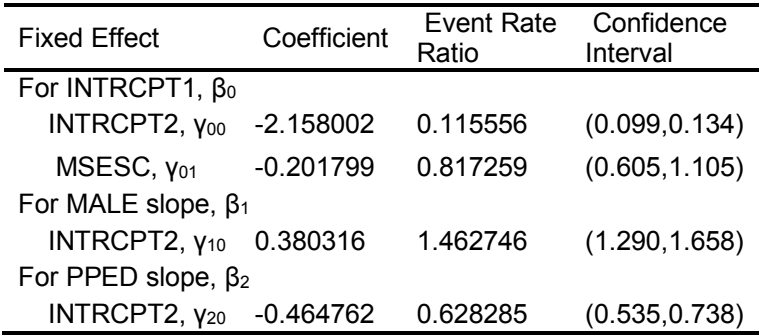

#### **Final estimation of fixed effects (Unit-specific model with robust standard errors)**

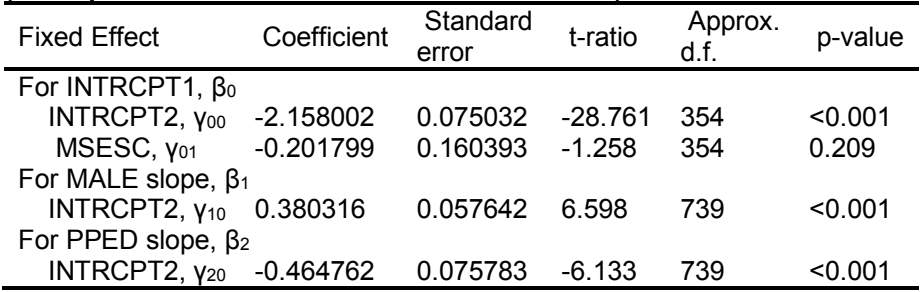

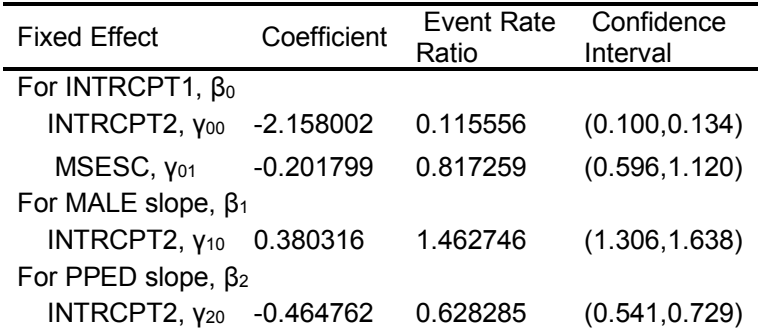

### **Final estimation of variance components**

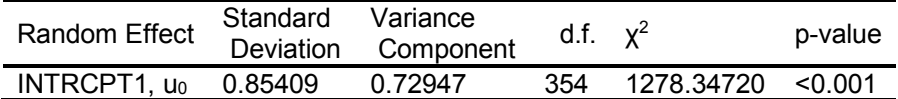

#### **Results for Population-Average Model**

The value of the log-likelihood function at iteration 3 = -1.868414E+03

#### **Final estimation of fixed effects: (Population-average model)**

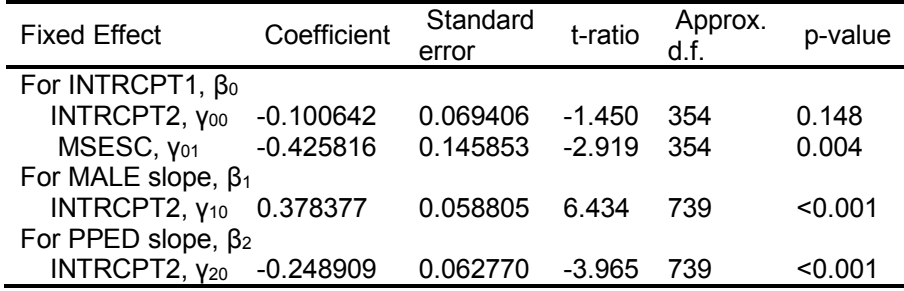

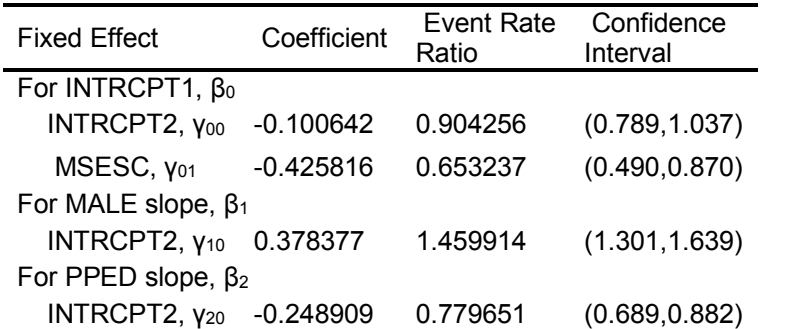

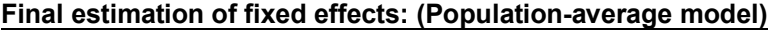

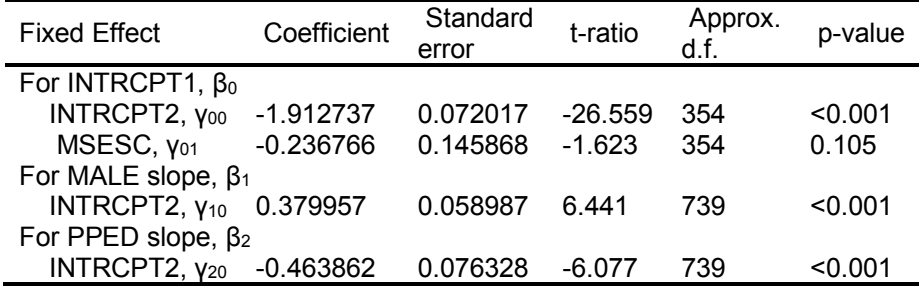

| <b>Fixed Effect</b>       | Coefficient | <b>Event Rate</b><br>Ratio | Confidence<br>Interval |
|---------------------------|-------------|----------------------------|------------------------|
| For INTRCPT1, $\beta_0$   |             |                            |                        |
| INTRCPT2, Y00             | $-1.912737$ | 0.147676                   | (0.128, 0.170)         |
| MSESC, Y <sub>01</sub>    | $-0.236766$ | 0.789176                   | (0.592, 1.051)         |
| For MALE slope, $\beta_1$ |             |                            |                        |
| INTRCPT2, Y10             | 0.379957    | 1.462221                   | (1.302, 1.642)         |
| For PPED slope, $\beta_2$ |             |                            |                        |
| INTRCPT2, Y20             | $-0.463862$ | 0.628850                   | (0.541, 0.731)         |

**Final estimation of fixed effects (Population-average model with robust standard errors)**

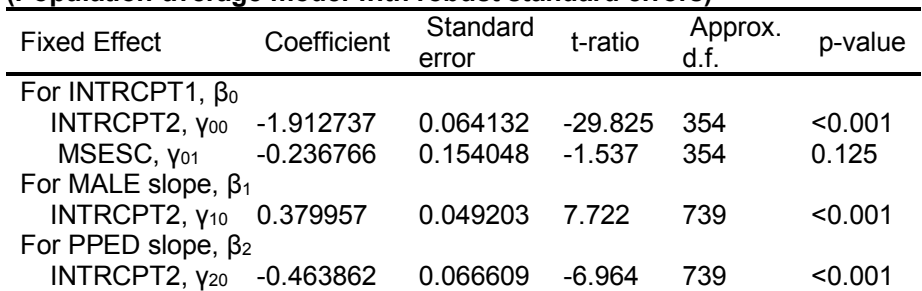

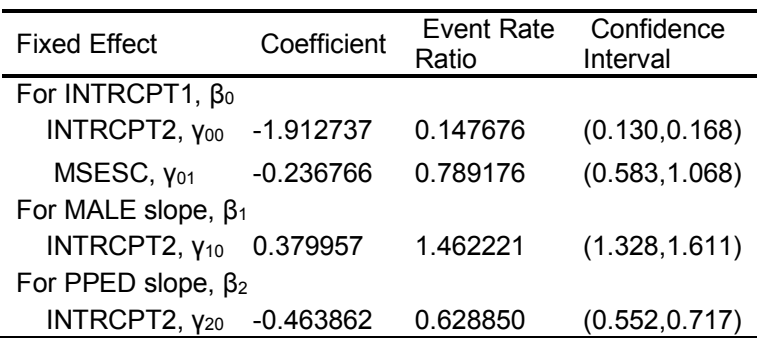